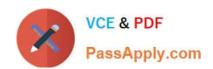

# **UIPATH-ARDV1**Q&As

UiPath Advanced RPA Developer v1.0 Exam (UiARD)

# Pass UiPath UIPATH-ARDV1 Exam with 100% Guarantee

Free Download Real Questions & Answers PDF and VCE file from:

https://www.passapply.com/uipath-ardv1.html

100% Passing Guarantee 100% Money Back Assurance

Following Questions and Answers are all new published by UiPath
Official Exam Center

- Instant Download After Purchase
- 100% Money Back Guarantee
- 365 Days Free Update
- 800,000+ Satisfied Customers

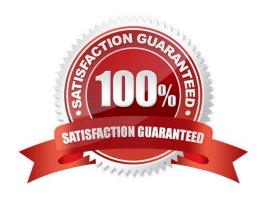

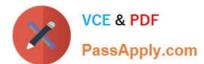

#### **QUESTION 1**

A developer wants to extract data from "Sheet1" of the "Test.xls" file using the following code:

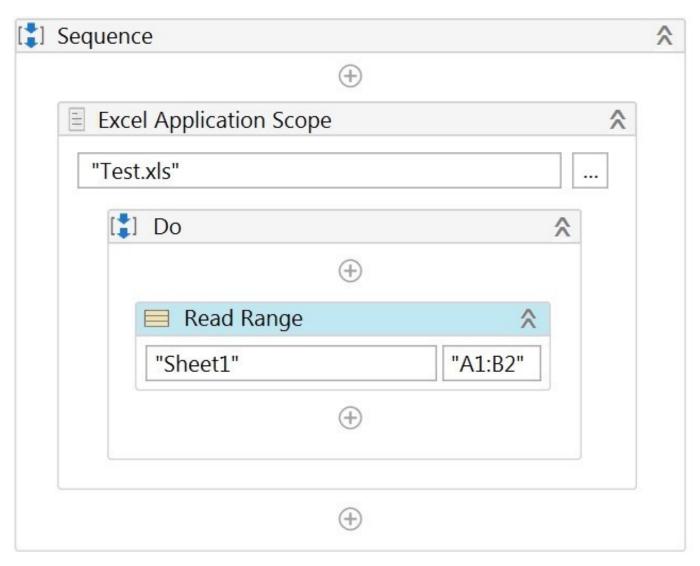

In addition, the developer configured the following properties of the Read Range activity:

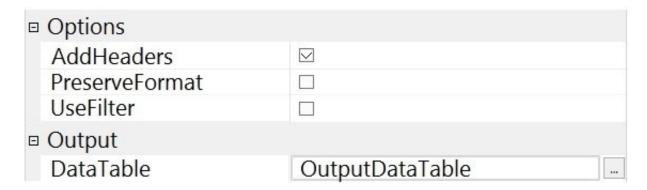

Based on the exhibits, what is the result of the execution?

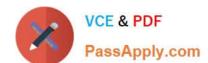

# https://www.passapply.com/uipath-ardv1.html 2024 Latest passapply UIPATH-ARDV1 PDF and VCE dumps Download

- A. OutputDataTable object will have 2 columns and 1 row containing values of cells "A1" and "B1"
- B. OutputDataTable object will have 2 columns and 1 row containing values of cells "A2" and "B2"
- C. OutputDataTable object will have 2 columns and 2 rows containing values of cells "A2" and "B2"
- D. OutputDataTable object will have 2 columns and 10000 rows; the first row will contain values of cells "A1" and "B1"

Correct Answer: B

#### **QUESTION 2**

A developer created a sequence that computes the sum of two numbers:

# https://www.passapply.com/uipath-ardv1.html

2024 Latest passapply UIPATH-ARDV1 PDF and VCE dumps Download

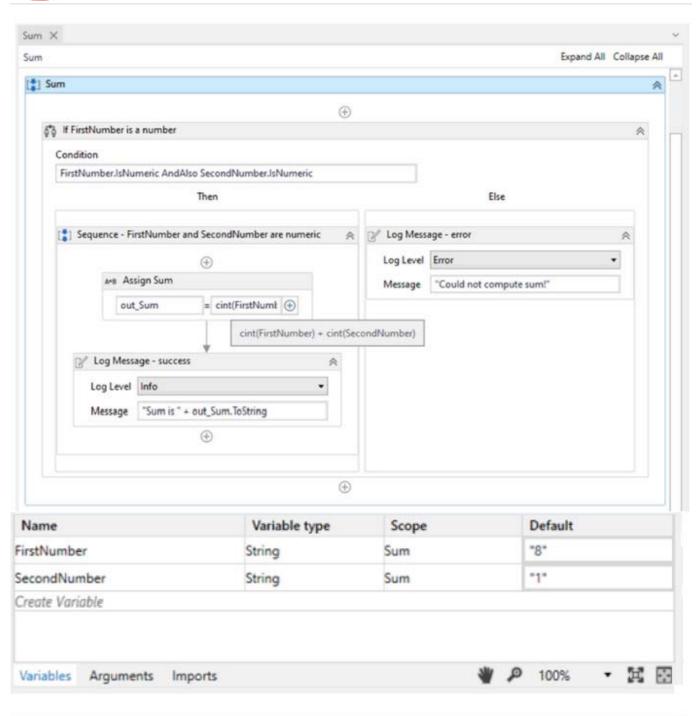

| Name            | Direction | Argument type | Default value               |
|-----------------|-----------|---------------|-----------------------------|
| out_Sum         | Out       | Int32         | Default value not supported |
| Create Argument |           |               |                             |
|                 |           |               |                             |
|                 |           |               |                             |
|                 |           |               |                             |
|                 |           |               |                             |
|                 |           |               |                             |
|                 |           |               | ₽ 100% <b>- 1</b> 🔀         |

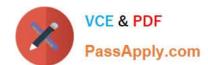

## https://www.passapply.com/uipath-ardv1.html 2024 Latest passapply UIPATH-ARDV1 PDF and VCE dumps Download

The developer wants to invoke this sequence from another workflow by using a value of "20" for FirstNumber and "30" for SecondNumber. What modification is required?

- A. Create arguments for the FirstNumber and SecondNumber
- B. Use different default values for the FirstNumber and SecondNumber variables
- C. Modify the Assign Sum activity to: out Sum = FirstNumber + SecondNumber
- D. Convert the out\_Sum argument to a variable

Correct Answer: A

#### **QUESTION 3**

A developer wants to ensure that a process they are developing includes log messages that are meaningful and indicate which activity caused the error. During the execution of the process, an

Application Exception is caught and stored in a local variable called exception.

How should the Message property of the Log Message activity in the Catch section of this exception be configured?

- A. exception.Message + "at" + exception.Source
- B. exception. Message
- C. "Application Exception at" + exception. Source
- D. "Exception occurred at" + exception. Source

Correct Answer: C

### **QUESTION 4**

A process was running on multiple machines when a 20-minute system outage occurred. Although the process was able to complete successfully, the data the robots entered into the system was not saved correctly in the backend of the application during the outage. The team only needs to see when each Queue Item transaction started and ended, and then review the transactions that occurred during the time of the outage.

To ensure the logs provide this descriptive information about Transaction Start and End in Orchestrator, which logging level must be set?

- A. Information
- B. Trace
- C. Critical
- D. Verbose

Correct Answer: D

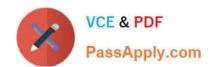

## https://www.passapply.com/uipath-ardv1.html 2024 Latest passapply UIPATH-ARDV1 PDF and VCE dumps Download

#### **QUESTION 5**

A developer implemented a Performer using the Robotic Enterprise Framework to process items from the queue. Each transaction item contains a file path to a specific file on Shared Drive. Robot uses Path Exists activity to check if a required file exists.

If the path exists, robot needs to copy the file to its local folder. If the path does not exist, robot sets a status Failed with a Business Rule Exception to this transaction item. Robot does not retry these items during processing. What is the correct reason for that?

- A. Items that failed with a Business Rule Exception are not retried.
- B. MaxRetryNumber in Config is set to 0.
- C. Path Exists activity is wrapped in a Try Catch.
- D. The Auto Retry property in the queue is set to No.

Correct Answer: A

Using the Set Transaction Status activity, a queue item\\'s status can be set to Successful or Failed. Keep in mind that only the Failed items with Application ErrorType will be retried if configured. By default, Orchestrator does not retry transactions which are failed due to Business Exceptions. This happens because an inconsistency between the transaction value and the business requirement means that there might be errors in the initial data which the queue items were created from. Describe the differences between Dispatcher and Performer, how the Dispatcher is used to upload transaction items, and how the Performer is used to consume the queues and process the transactions. Differentiate between using Application Exceptions and Business Rule Exceptions.

<u>Latest UIPATH-ARDV1</u> <u>Dumps</u> UIPATH-ARDV1 Practice
Test

UIPATH-ARDV1
Braindumps